## Esame di Programmazione I 23 giugno 2014 (tempo disponibile: 2 ore)

Esercizio 1 (13 punti)

Assumendo che la stringa s contenga solo cifre fra 0 e 9, si definisca una funzione

```
char *cifre(const char *s) {
```
che restituisce una nuova stringa contenente la traduzione in italiano delle cifre di s. Se tutto è corretto, l'esecuzione del seguente programma:

```
int main(void) {
  char *temp;
  printf("%s\n", temp = cifre("1234")); free(temp);
 printf("%s\n", temp = cifre("034091")); free(temp);
  printf("%s\n", temp = cifre("")); free(temp);
  printf("%s\n", temp = cifre("9")); free(temp); return 0;
}
stamperà:
uno due tre quattro
zero tre quattro zero nove uno
```
<- qui c'e' una stringa vuota nove

Esercizio 2 (8 punti)

Si considerino le liste di char come viste a lezione. Si definisca una funzione ricorsiva

## struct list \*reflect(struct list \*this)

che restituisce una lista ottenuta riflettendo this rispetto al suo ultimo elemento. La lista this non deve essere modificata. Se tutto `e corretto, l'esecuzione del programma

```
int main(void) {
 struct list *l = construct_list('a', construct_list('b', construct_list('c', NULL)));
 print_list(reflect(l));
 printf("\n");
 return 0;
}
dovr`a stampare
```
[a, b, c, b, a]

Esercizio 3 (11 punti)

Si consideri il seguente file vocabolario.h che definisce la struttura e le funzioni per un vocabolario italiano/inglese che può contenere fino a 100 voci:

```
#ifndef VOCABOLARIO_H
#define VOCABOLARIO_H
#define SIZE 100
struct voce { // una singola voce italiano/inglese
 char *italiano;
 char *inglese;
};
```

```
struct vocabolario { // il vero e proprio vocabolario
  struct voce voci[SIZE]; // le voci contenute nel vocabolario, non tutte usate
 int voci_usate; // quante voci del vocabolario sono gia' state usate
};
struct vocabolario *construct_vocabolario(); // costruisce un vocabolario vuoto
void destroy_vocabolario(struct vocabolario *this); // dealloca un vocabolario
void print_vocabolario(struct vocabolario *this); // stampa sul video un vocabolario
void add_in_vocabolario(struct vocabolario *this, char *italiano, char *inglese); // aggiunge una voce al vocabolario
char *cerca_dallitaliano(struct vocabolario *this, char *italiano); // cerca una traduzione dall'italiano
char *cerca_dallinglese(struct vocabolario *this, char *inglese); // cerca una traduzione dall'inglese
void sort_italiano(struct vocabolario *this); // ordina il vocabolario rispetto all'italiano
#endif
```
Si completi la seguente implementazione vocabolario.c:

```
#include <stdlib.h>
#include <stdio.h>
#include "vocabolario.h"
void print_vocabolario(struct vocabolario *this) {
 int pos;
 printf("%-20s | %-20s\n", "italiano", "inglese");
 printf("%-20s | %-20s\n", "--------", "-------");
 for (pos = 0; pos < this->voci_usate; pos++)
     printf("%-20s | %-20s\n", this->voci[pos].italiano, this->voci[pos].inglese);
}
....
```
Se tutto è corretto, l'esecuzione del seguente programma:

```
#include <stdio.h>
#include "vocabolario.h"
int main(void) {
 struct vocabolario *v = construct_vocabolario();
  add_in_vocabolario(v, "cane", "dog"); add_in_vocabolario(v, "topo", "mouse");
  add_in_vocabolario(v, "casa", "house"); add_in_vocabolario(v, "simpatico", "nice");
 add_in_vocabolario(v, "correre", "to run");
 print_vocabolario(v);
 printf("La traduzione in inglese di 'simpatico' e' %s\n", cerca_dallitaliano(v, "simpatico"));
 printf("La traduzione in italiano di 'house' e' %s\n", cerca_dallinglese(v, "house"));
 sort_italiano(v);
 print_vocabolario(v);
  destroy_vocabolario(v); return 0;
}
```
dovrà stampare:

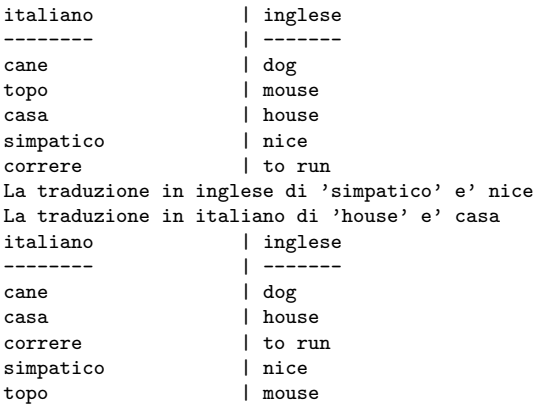